# オムロンUPS & PAVHA 構成図一覧

### **1.構成図1**

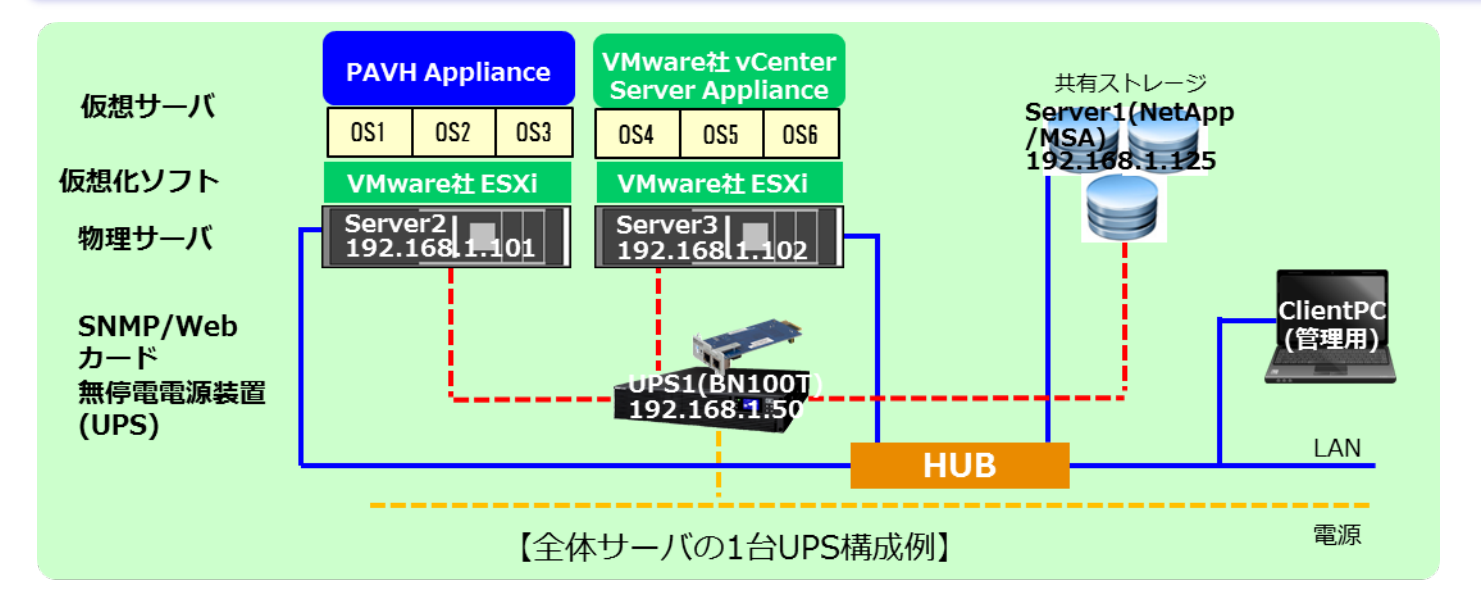

### ▼構成の概要

ESXiホスト2台とストレージを1台のUPS電源で構成。UPS1台の一番簡単な構成で省スペース。

#### ▼構成図の説明

・AC電源の停電発生時にストレージを含む本構成全体をシャットダウンする。

・停電発生後、PAVHAがゲストOS、vCenter Server Appliance(以下、vCSAと記)、PAVHAの順にシャットダウ ンし、その後SC20G2がESXiホスト、ストレージの順にシャットダウンする。なお、シャットダウンの順番について はPAVHAとSC20G2のタイマーで時間差を設定する。

・UPSは再起動時に時間差を設ける必要があるので、出力コンセント制御ありでサーバ3台の負荷容量をサポー トする機種選定が必要。(出力コンセントA:ストレージ、B:ESXi を接続する。)

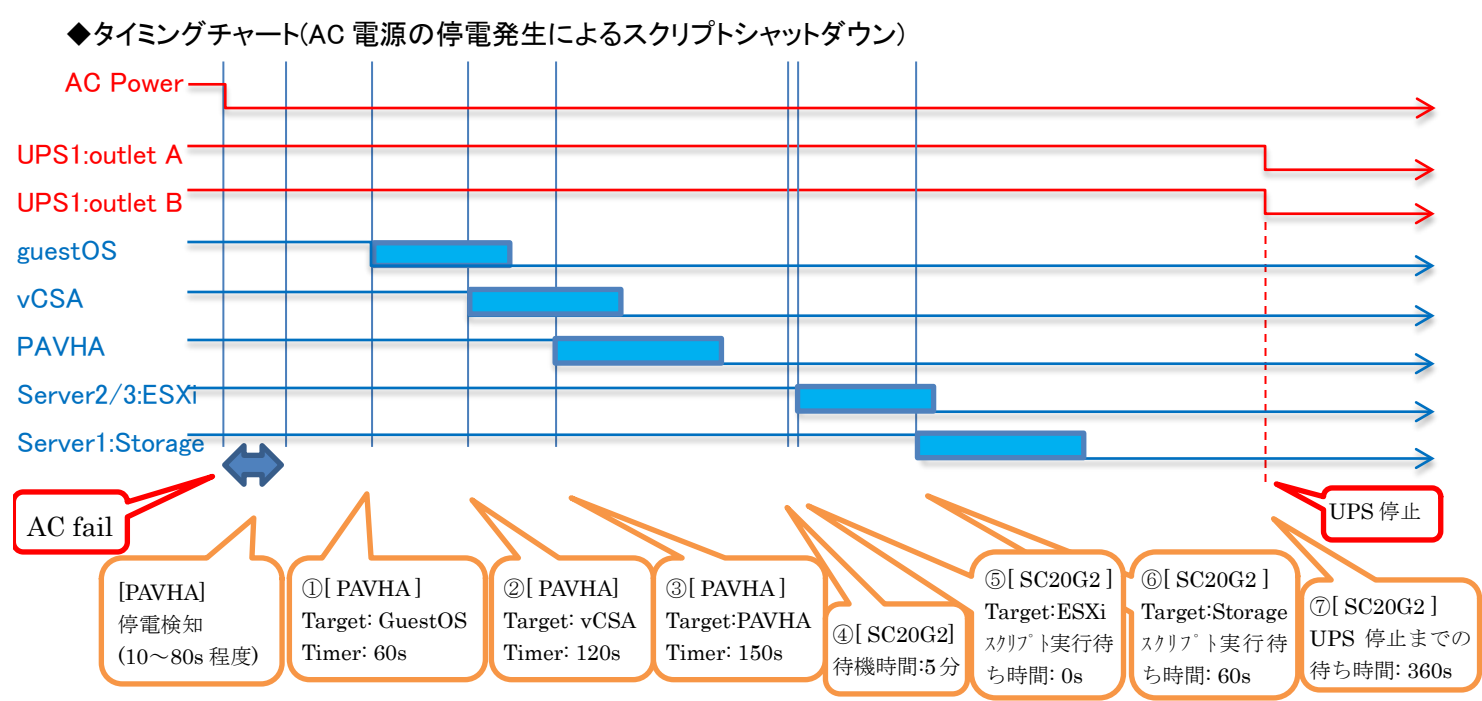

▼動作シーケンス図

### **2.構成図2**

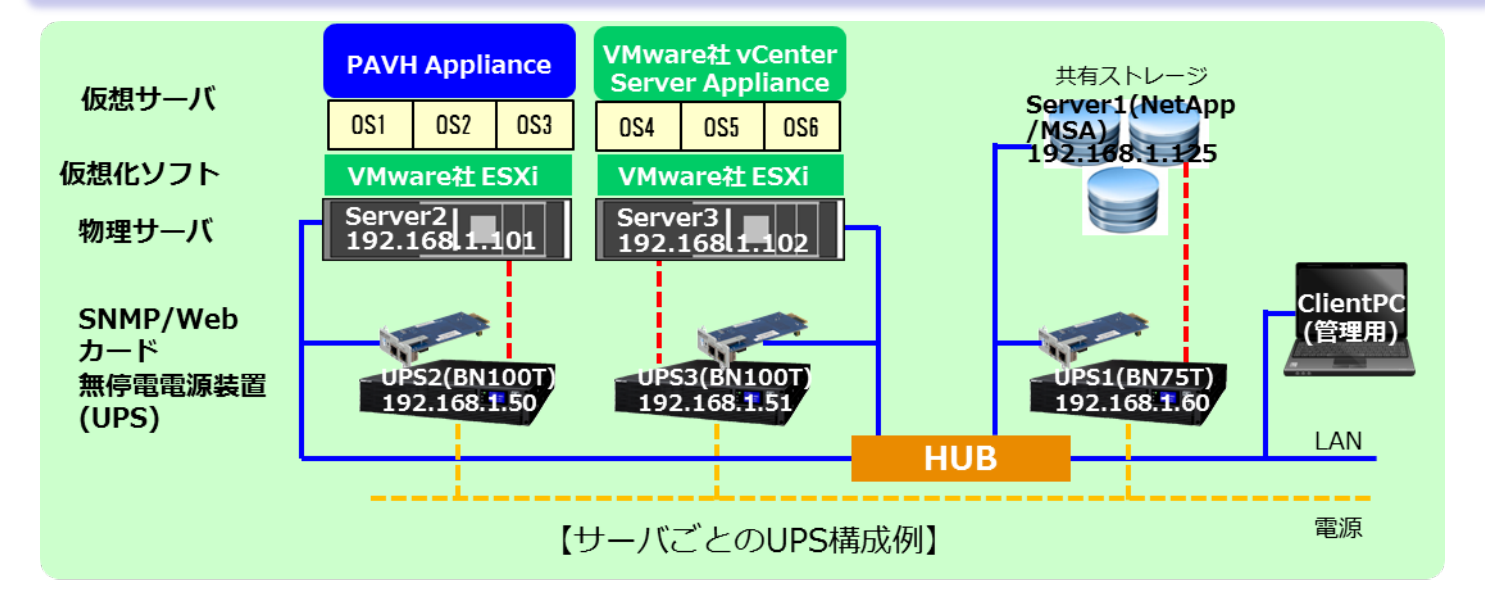

### ▼構成の概要

ESXiホスト2台とストレージを3台の別々のUPS電源で構成。UPS1台当たりの負荷を軽減し、独立した空間に 設置可能。

#### ▼構成図の説明

・AC電源の停電発生時にストレージを含む本構成全体をシャットダウンする。 ・停電発生後、PAVHAがゲストOS、vCenter Server Appliance(以下、vCSAと記)、PAVHAの順にシャットダ ウンし、その後SC20G2がESXiホスト、ストレージの順にシャットダウンする。なお、シャットダウンの順番につい てはPAVHAとSC20G2のタイマーで時間差を設定する。

・各UPSはサーバ1台のみに電源を供給するため、容量を抑えた安価なUPSの選定が可能。

### ▼動作シーケンス図

◆タイミングチャート(AC 電源の停電発生によるスクリプトシャットダウン)

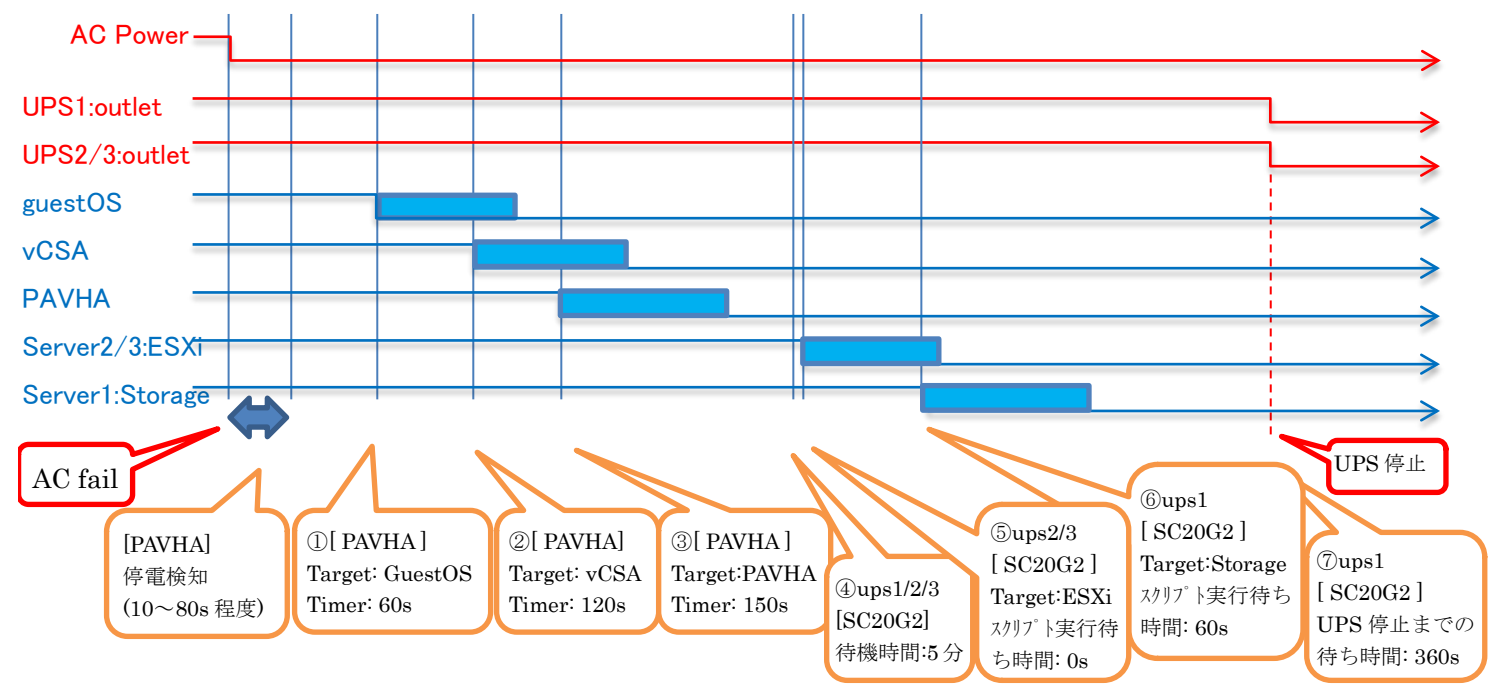

## 9.ストレージ用シャットダウンスクリプトの例

<NetApp Clustered data ONTAP8.3> **rcv=login: snd=\$u1 rcv=Password: snd=\$p1 rcv=::> snd=system node halt \* rcv={y|n}: snd=y rcv={y|n}: snd=y rcv={y|n}: snd=y rcv={y|n}: snd=y**  $<$ MSA $>$ **rcv=login: snd=\$u1 rcv=Password: snd=\$p1**

**rcv=# snd=shutdown both rcv=(y/n)**

**snd=y**